# Website Front Page Corrections

- Website theme should be the logo colors (Green, White, Light/Dark Gray, and Orange)
- Website UI and options should be simple and compact.
- Don't use high contras colors and big content area
- Change Header UI for all pages except Home page of the conference. Let us know before your going to make a change.
- The text in header page should be in left element.

#### 1. Icons are not showing in main website:

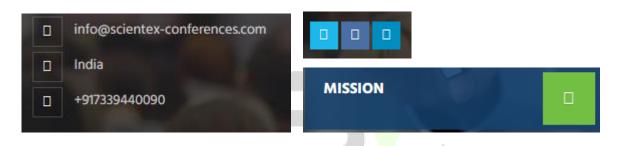

2. Change main page banner area:

| WELCOM                           | ΕΤΟ                                     |                                   |     |
|----------------------------------|-----------------------------------------|-----------------------------------|-----|
| <b>SCIENTE</b>                   | CONFERENCES                             |                                   |     |
| CREATING POSSIBILITIES, DEFINING | SCIENTIFIC LIMITS AND EXCHANGING VALUES |                                   |     |
| FIND OUR LATEST CONFERENCES      | ٥                                       |                                   |     |
|                                  |                                         |                                   |     |
|                                  |                                         |                                   |     |
| Instead of using plain           | green background, reduce the o          | opacity of the green colour in ba | nne |
| make the background              | image quite visible.                    |                                   |     |
| Set the word "Sciente            | x Conferences" inside <h1> tag.</h1>    |                                   |     |

- Set the word "Creating Possibilities, Defining Scientific Limits and Exchanging Values" inside <h2> tag.
- 3. Set Media Partners logos in same pattern:

| _          | <br>Media Partners / | Ar | d Collaborators       |  |
|------------|----------------------|----|-----------------------|--|
| PAPERCROWD |                      |    | worldconferencealerts |  |
|            | Astra Healthcare     |    |                       |  |

- Set default height to all media partners. It should be looks in same pattern
- Make sure we can able to add 5 media partners in a single row

### 4. Set simple and single style in conference page:

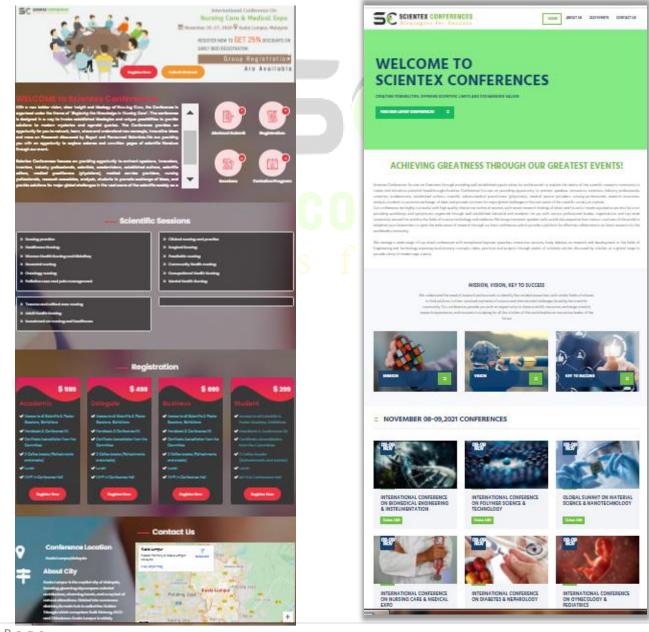

**2** | Page

 Instraed of using 4 separate images for each <div> element(Welcome to Scientex Conference, Scientific Sessions, Registrations, Contact US). Use simple background style like scientex main page.

#### 5.3 MB / 8.1 MB resources

- As of now, the actual size of conference website is 8.1MB in that image occupies 5.3MB.
- We should use images in only two areas. Image in Conference title background area and owlcarousel banners area.

#### 5. Set "Welcome to Scientex Conference" in the below given format

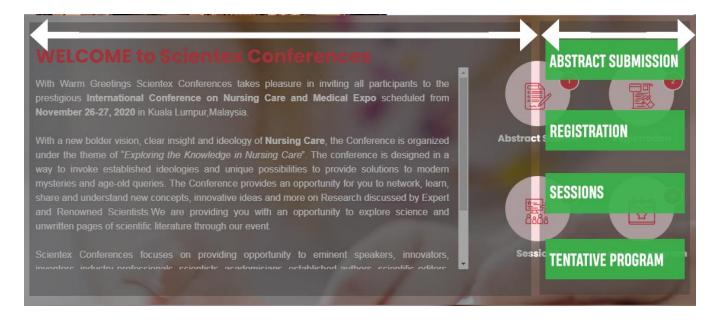

- Use 4 icons in a single column
- Increase the width of text area.
- Use same the color Green, Dark Gray/ Black.

6. Set whole Scientifc Session in a single track or use single track for each scientific sessions

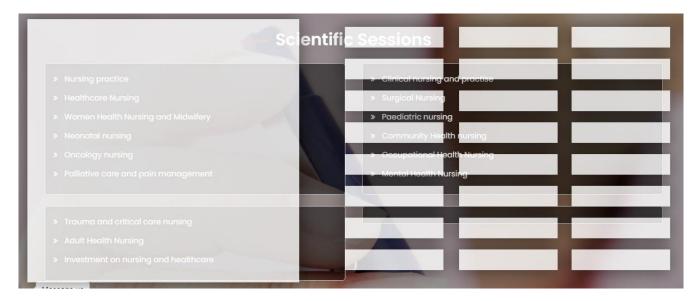

#### 7. Justify icons

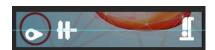

#### 8. Remove Pinterest and Add Google blog

| 18:49 🛦          |                               | <b>4</b> 1 😤 🔛                                                      | all all 58% 🛢                                                                                                    |
|------------------|-------------------------------|---------------------------------------------------------------------|----------------------------------------------------------------------------------------------------|
| <u>۵</u>         | ng.scientexconf               | erence.com                                                          | 35 :                                                                                                    |
| <b>5</b> € 50    | IENTEX CONFERENCE             | S<br>s                                                              |                                                                                                    |
|                  | RNATIONAL<br>URSING CA<br>EXP | RE & ME                                                             |                                                                                                    |
| 1                | November 26-27<br>Lumpur,M    |                                                                     | a                                                                                                    |
|                  |                               |                                                                     |                                                                                                    |
| <b>O</b><br>Days | O B F<br>Hours                |                                                                     | and the second second se                                                                                                    |
| SC               |                               | Austing Gree<br>Austing Gree<br>Children of the<br>Market Australia | Conference On<br>& Madical Expo<br>Facilit Losse<br>Manada Ansenth<br>Hanada Ansenth<br>Hanada Ansenth |
|                  | Regi                          | ster Now                                                            |                                                                                                    |
| 0                | Subr                          | mit Abstract                                                        | 0                                                                                                    |
| URIDUTION        | III 0                         | <                                                                   |                                                                                                    |

# f 2 in 0 r Succes

## 9. Mobile View Corrections

- Download brochure option should be relocated
- Register now and submit abstract options should be placed properly.
- Small circles representing the banners should be aligned in horizontal manner.
  - •